## **QGIS Application - Bug report #10601**

**db\_manager is unable to load postgis rasters from table where raster column name is not "rast"** *2014-06-16 04:37 AM - Sandro Santilli*

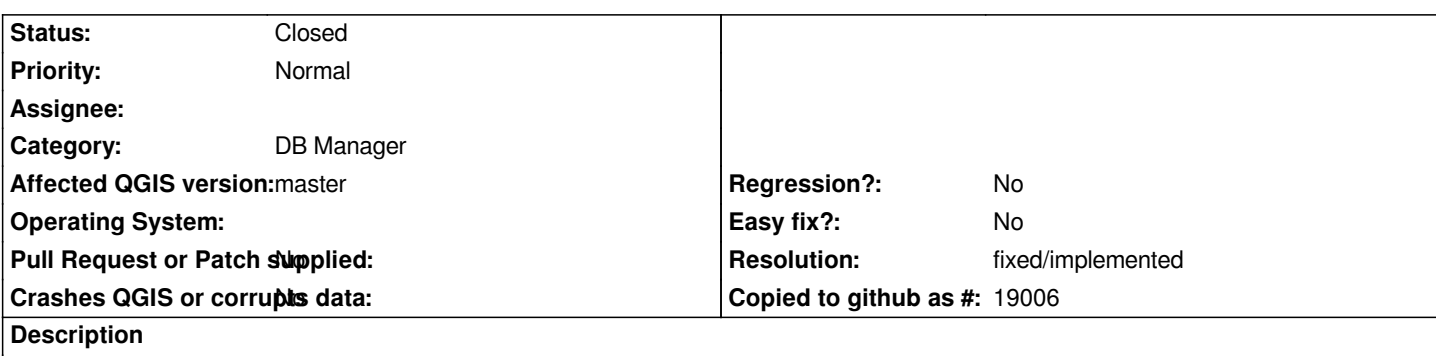

*If the table name containing a raster is not "rast" you have to specify it as the "column" parameter of the URI passed to GDAL in order for it to load it. This is as of version 1.10 of gdal.*

*DBManager never sets a "column" so only fields with name "rast" can be loaded.*

## **History**

## **#1 - 2015-01-15 09:15 AM - Sandro Santilli**

*- Resolution set to fixed/implemented*

*- Target version set to Version 2.8*

*- Status changed from Open to Closed*

*I see the "column" member added to the URI now, and can load rasters where column name is "r". Not sure which commit fixed this*